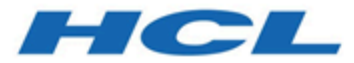

# **Domänennamensoptionen für E-Mails**

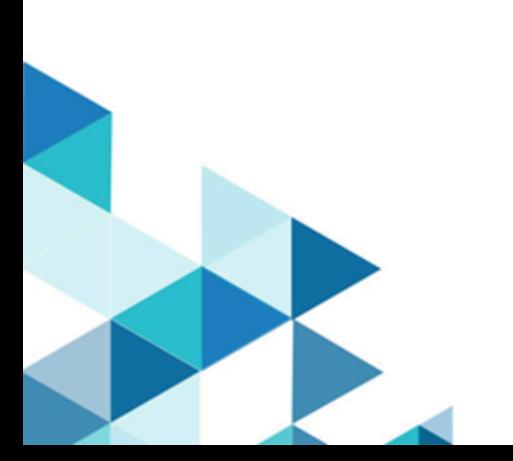

# Inhalt

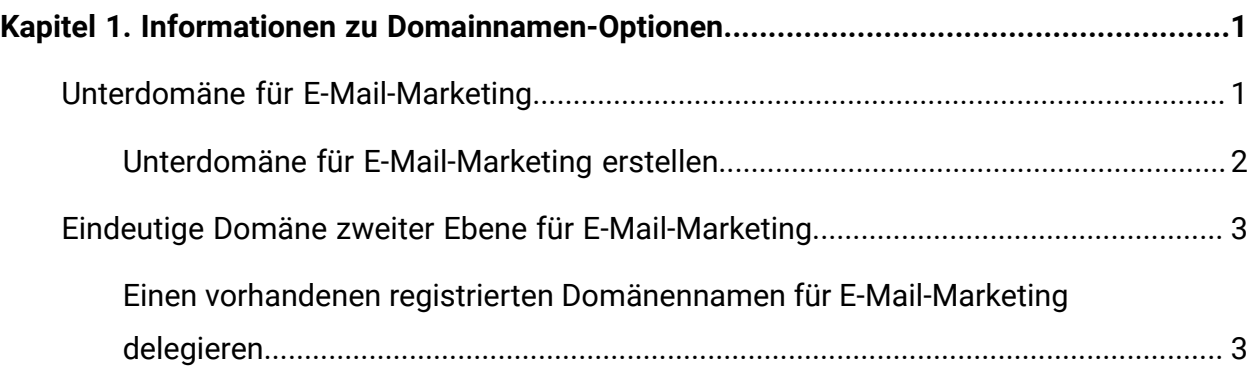

## <span id="page-2-0"></span>Kapitel 1. Informationen zu Domainnamen-Optionen

Im Rahmen seiner E-Mail-Zustelldienste betreibt Unica einen eindeutigen benutzerdefinierten Domänennamen für Ihre E-Mail-Aktivitäten. Unica ermöglicht seinen Kunden die Auswahl eines eindeutigen Domänennamens, um die Zustellbarkeit von E-Mails zu maximieren und das Risiko zu beseitigen, Marketing-E-Mails zu versenden, die die unternehmensinterne E-Mail-Zustellung beeinträchtigen könnten.

Im Rahmen seiner E-Mail-Zustelldienste betreibt Unica einen eindeutigen benutzerdefinierten Domänennamen für Ihre E-Mail-Aktivitäten. Unica ermöglicht seinen Kunden die Auswahl eines eindeutigen Domänennamens, um die Zustellbarkeit von E-Mails zu maximieren und das Risiko zu beseitigen, Marketing-E-Mails zu versenden, die die unternehmensinterne E-Mail-Zustellung beeinträchtigen könnten.

Unica Stellt zwei Domäne-Namensoptionen zur Verfügung. Ihre eindeutige E-Mail-Marketing-Domäne Unterdomäne (z. B. **email.example.net**) oder eine Domäne zweiter Ebene (z. B. **example.net**) sein.

Unica Implementiert ihren neuen Domänennamen, um Ihre Ihre E-Mail-Präsenz und Reputation zu etablieren Unica erfordert, dass Sie die Fähigkeit zur aktiven Verwaltung der DNS-Einträge für die neue Unterdomäne oder Domäne an Unica delegieren.

## <span id="page-2-1"></span>Unterdomäne für E-Mail-Marketing

Wenn Sie diese Option wählen, muss Ihre Informatikabteilung eine Unterdomäne eines vorhandenen Domänennamens erstellen. Beispiel: Wenn Sie derzeit **example.com**verwenden, kann Unica **email.example.com** oder **online.example.com** als Unterdomäne verwenden. Der Schlüssel für diesen Ansatz ist, dass eine eigenständige Unterdomänenzone erstellt wird.

Sie können einen beliebigen Namen als den Namen der Unterdomäne (in dem hier vorgestellten Beispiel der Teil vor **.example.com**) auswählen. Dieser Domainname wird in E-Mails angezeigt und unterliegt den Regeln für die Spam-Filterung. Wählen Sie keinen Namen, der als Spamquelle erscheinen könnte. Unica kann Ihnen bei der Auswahl eines Namens helfen, der das Risiko verringert.

Um eine Unterdomäne verwenden zu können, müssen Sie Unica als Nameserver-Provider für diese spezielle Unterdomäne delegieren. Diese Option ist verfügbar, wenn ein eindeutiger Domänenname nicht praktikabel ist.

Unica ist für die gesamte Verwaltung des Unterdomainnamens und der zugehörigen DNS-Einträge verantwortlich.

### <span id="page-3-0"></span>Unterdomäne für E-Mail-Marketing erstellen

Um eine Unterdomäne einer vorhandenen Domain zu erstellen, die Unica für E-Mail-Marketing-Aktivitäten verwenden kann, müssen Sie Unica als DNS-Provider, auch als Nameserver-Provider bezeichnet, für den Unterdomänennamen delegieren, den Sie für E-Mail-Marketing verwenden möchten.

Um Unica als Nameserver-Provider zu delegieren, muss Ihre IT-Abteilung die folgenden Datensätze hinzufügen, um die Nameserver für Unica als Nameserver für die neue Unterdomäne zu delegieren. Die genaue Syntax hängt von der Technologie des Nameservers ab.

#### **Unterdomänenlisten und zugehörige Einstellungen**

#### **Name der Unterdomäne**

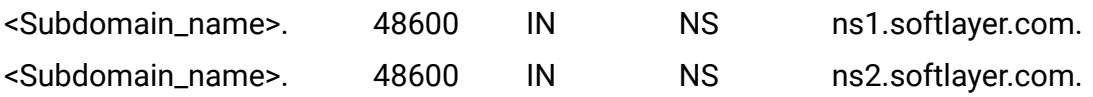

**Anmerkung:** Der hintere Punkt am Ende der oben aufgeführten Domänennamen ist unbedingt erforderlich.

Achten Sie darauf, dass diese Änderung nur für den Unterdomänennamen erfolgen soll, den Sie für das E-Mail-Kommunikation verwenden möchten. Ändern Sie keine anderen Unterdomänennamen, die Sie steuern. Achten Sie besonders darauf, wenn die Differenz zwischen dieser Unterdomäne und ihren anderen registrierten Domäne und Unterdomänennamen gering ist.

Nachdem Sie benachrichtigt wurden, dass die Delegierungsänderungen von Nameserver abgeschlossen sind, informieren Sie bitte Unica damit wir die Änderungen überprüfen und mit dem Bereitstellung Ihres Kontos fortfahren können.

### <span id="page-4-0"></span>Eindeutige Domäne zweiter Ebene für E-Mail-**Marketing**

Für diese Option Unica verwendet einen Domänennamen, der sich von Ihrem vorhandenen Unternehmensdomänennamen unterscheidet. Beispiel: Wenn Ihr Unternehmensdomänenname **example.com**ist, kann Unica **example.net** oder **exampleonline.com**verwenden. Sie müssen den Domänenname bereits registriert haben. Dieser Domainname wird in E-Mails angezeigt und unterliegt den Regeln für die Spam-Filterung. Wählen Sie keinen Namen, der als Spamquelle erscheinen könnte. Unica kann Ihnen bei der Auswahl eines Namens helfen, der das Risiko verringert.

Unica ist für die gesamte Verwaltung des Domänennamens und der zugehörigen DNS-Einträge verantwortlich.

### <span id="page-4-1"></span>Einen vorhandenen registrierten Domänennamen für E-Mail-Marketing delegieren

Sie müssen Unica als DNS-Provider für den Domänennamen delegieren, den Sie für E-Mail-Marketingaktivitäten verwenden möchten. Diese Aktivität wird auch als Delegierung Unica als Nameserver Provider bezeichnet. Möglicherweise muss Ihre IT-Abteilung diese Aufgabe ausführen.

Wenn Sie Unica als Nameserver-Provider delegieren möchten, melden Sie sich beim Domänenregistrar-Konto an. Ändern Sie die Nameserverliste für die Domäne, die Sie an Unica delegieren, wie folgt:

#### **Nameserver-Liste und zugehörige IP-Adressen**

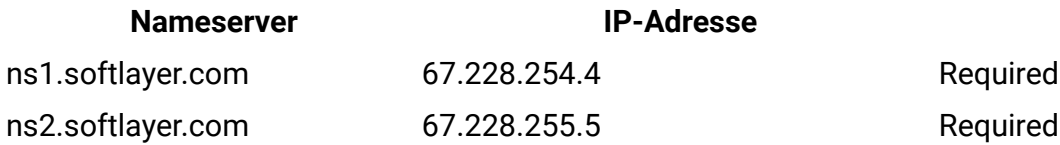

Da viele Registrare nicht über Websites mit Selbstbedienung verfügen, müssen Sie diese Änderungen möglicherweise per E-Mail oder Fax-Korrespondenz vornehmen.

**F.** Anmerkung: Die Delegation kann nicht funktionieren, wenn Nameserver, außer den obigen Servern, in der Delegierung aufgeführt sind. Stellen Sie sicher, dass nur diese sechs Nameserver in der Delegierung aufgeführt sind.

Achten Sie darauf, NUR den Domainnamen zu ändern, den Sie an Unica delegieren möchten, um ihn für E-Mail-Marketing zu verwenden. Ändern Sie keine anderen Domänennamen, die Sie steuern. Achten Sie besonders auf Änderungen, wenn die Differenz zwischen diesem Domänennamen und Ihren anderen registrierten Domänennamen gering ist.

Nachdem Sie benachrichtigt wurden, dass die Delegierungsänderungen von Nameserver abgeschlossen sind, informieren Sie bitte Unica damit wir die Änderungen überprüfen und mit dem Bereitstellung Ihres Kontos fortfahren können.